# Labelling Jupiter Magnetic Field Lines

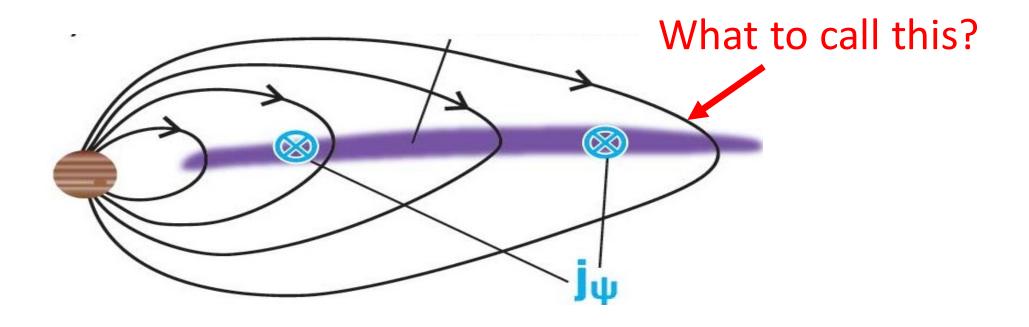

Fran Bagenal & Drake Ranquist
University of Colorado, Boulder
October 14<sup>th</sup> 2016 MWG telecon

### Coordinates for Mapping the Distribution of Magnetically Trapped Particles

CARL E. McIlwain

Magnetic L-Shell

Department of Physics and Astronomy State University of Iowa Iowa City, Iowa

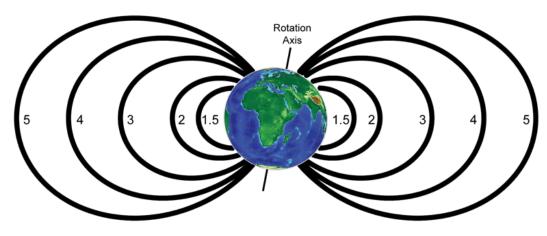

The magnetic shell parameter L is now defined for a point in the earth's magnetic field by the equation

$$L^3B/M = F(I^3B/M) \tag{6}$$

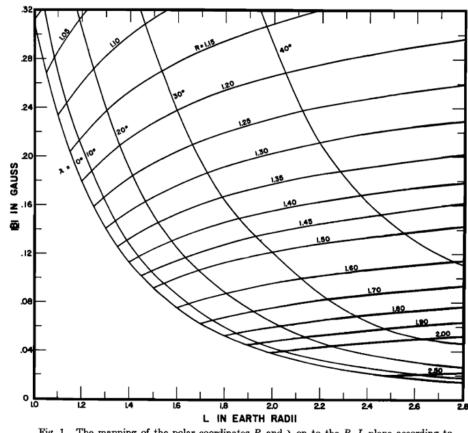

Fig. 1. The mapping of the polar coordinates R and  $\lambda$  on to the B, L plane according to the transformation

$$B = \frac{M}{R^3} \left( 4 - \frac{3R}{L} \right)^{1/2} \qquad R = L \cos^2 \lambda$$

# Internal Field – VIP4 Connerney

-90 L

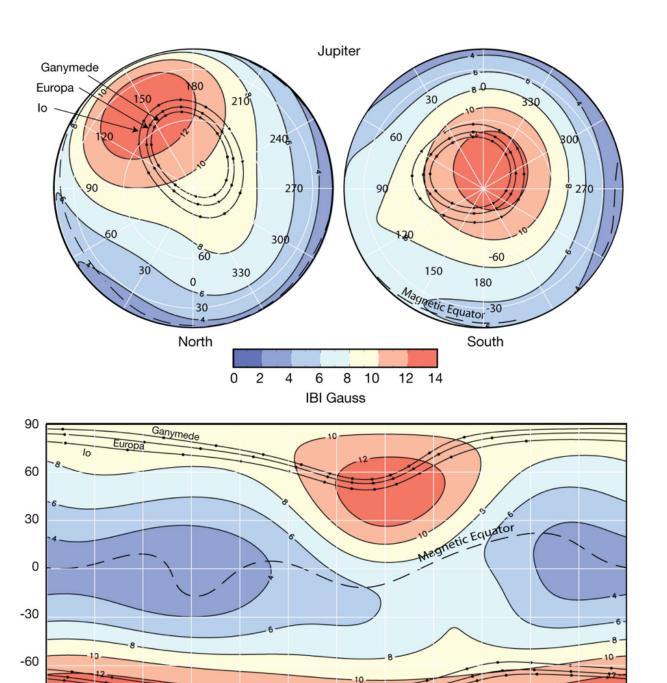

System III Longitude

## **External Currents**

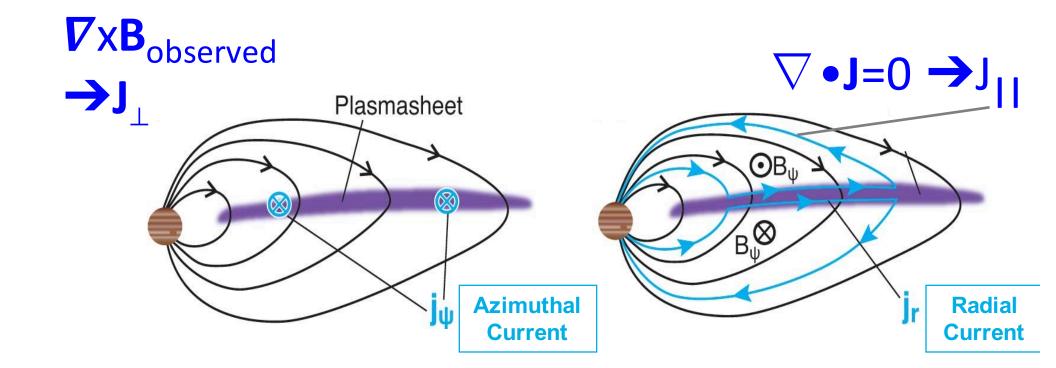

# Jack Connerney's slide – March Juno meeting Connerney, Acuna, Ness 1981 – Voyager

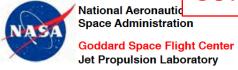

### **Jovian Magnetodisc**

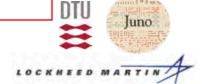

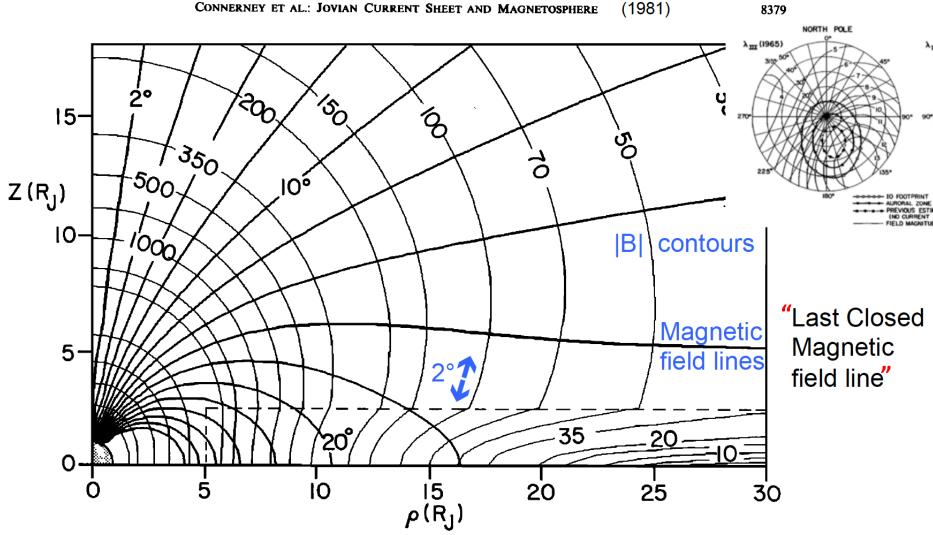

Fig. 9. Meridian plane projection of magnetosphere field lines (heavy) and isointensity contours (light) for Voyager 1 (and Pioneer 10) model. Values on field lines indicate colatitude of field line; field magnitude contours are expressed in gammas.

# Jupiter magnetic field model of Khurana based on MAG data from 33 Galileo orbits – VIP4 internal + variable current sheet + magnetopause currents

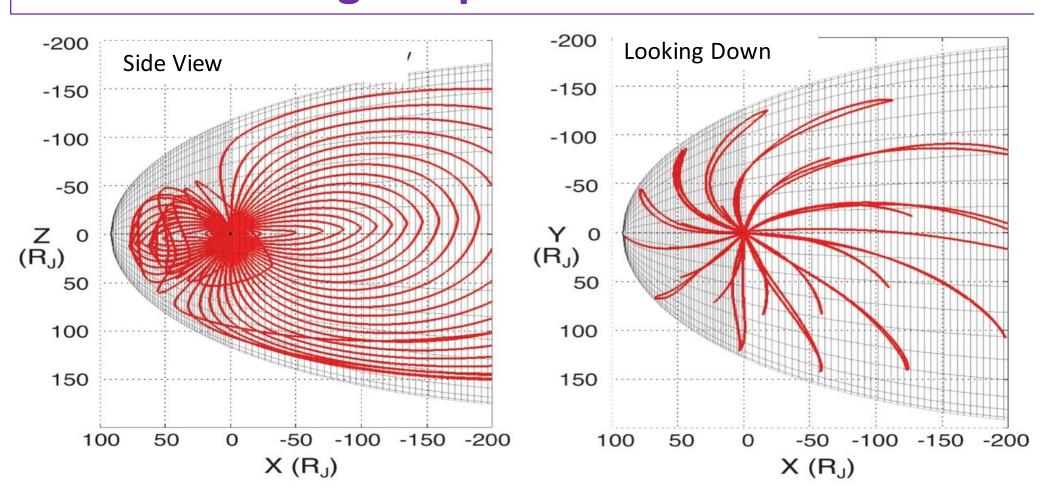

### The Wiggle Plot

### Juno Trajectory – in Tilted Dipole Coordinates

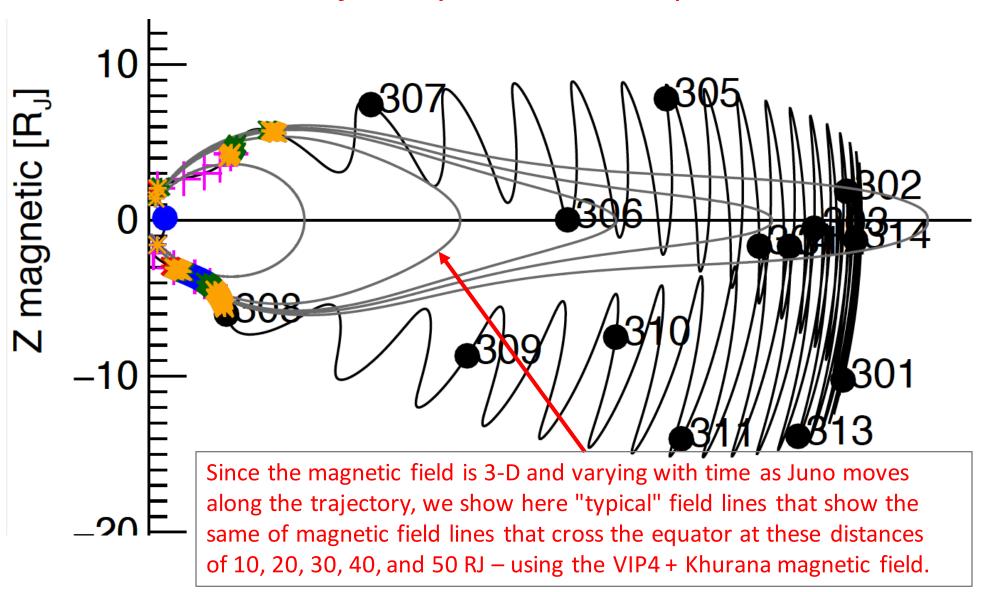

### Magnetic Field Line:

Farthest point = Magnetic Equator & Br changes sign

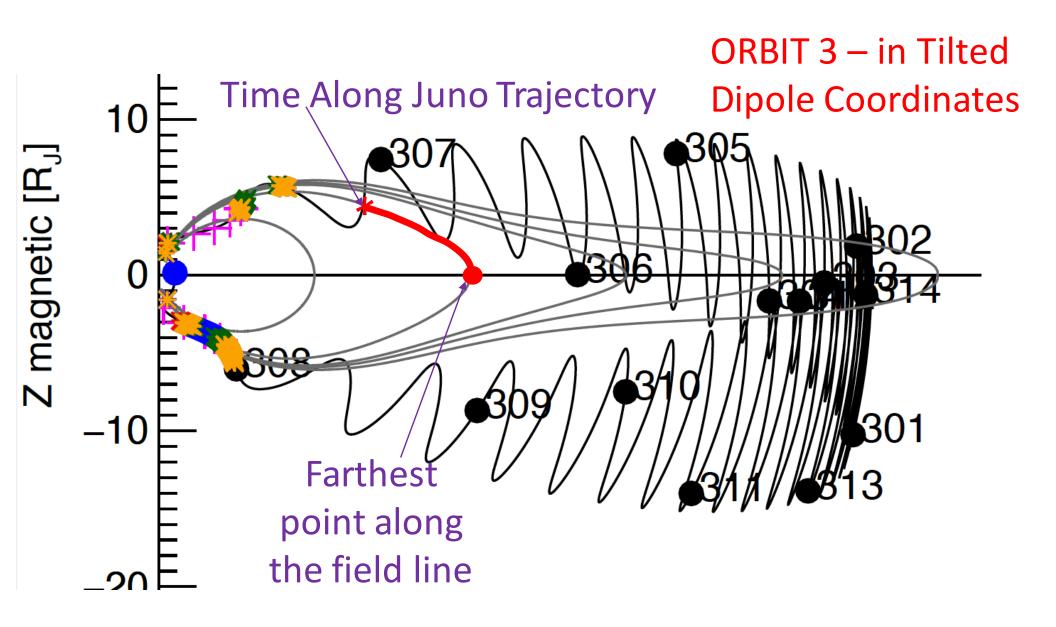

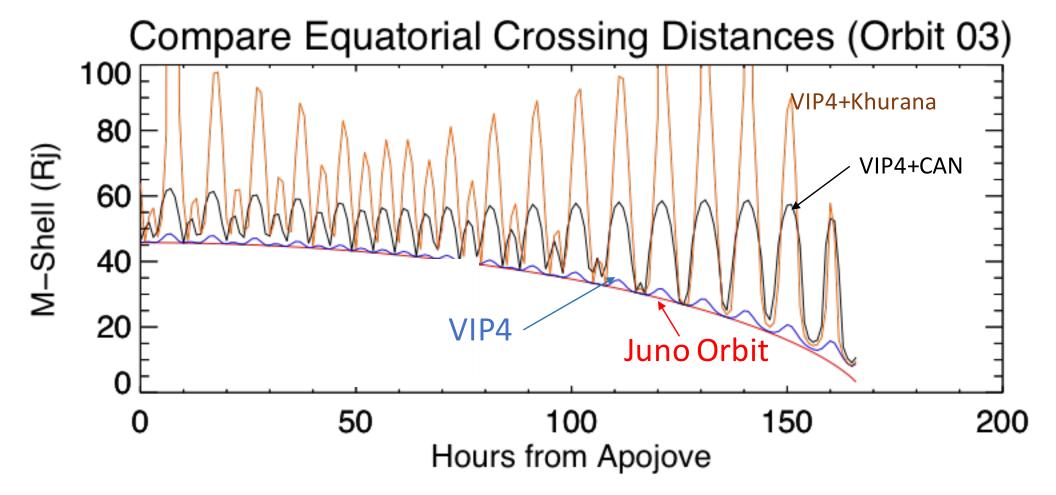

What to call this distance? Rmeq?
L-Shell = Dipole M-Shell - ???

J-Shell - ??? V-shell - ???

Barry uses VIP-L

#### PJ04 - L-Shell from JSOC

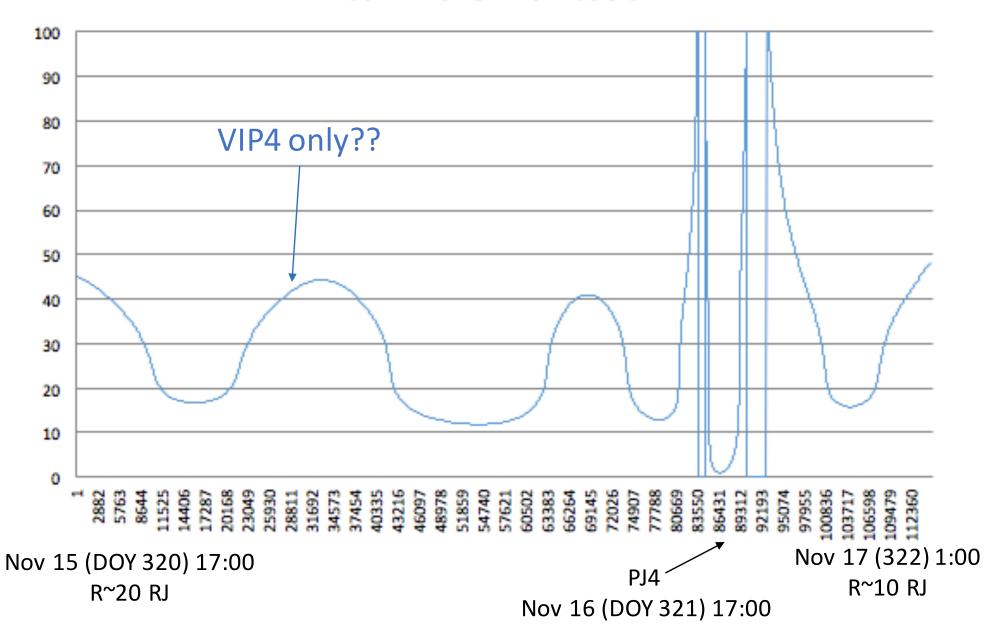

|                   | Pros                                                                                      | Cons                                                                                              |
|-------------------|-------------------------------------------------------------------------------------------|---------------------------------------------------------------------------------------------------|
| VIP4              | Simplest                                                                                  | Does not work<br>> "L~10"                                                                         |
| VIP4<br>+ CAN     | Simple Aximuthally symmetric Quick calculation                                            | Only valid when<br>Rmeq<30                                                                        |
| VIP4 +<br>Khurana | Based on more data Varies with longitude Varies with local time Varies with absolute time | Not simple Varies with longitude Varies with local time Needs absolute time Computationally heavy |
|                   | Is it necessarily more accurate?                                                          |                                                                                                   |

## Bill's Proposal:

- Use Dipole based on VIP4
  - call this Dipole L-shell
  - Buyer-beware: this has increasing error >10
- Use VIP4
  - call this VIP4-L
  - Buyer-beware: this has increasing error >10
- Use VIP4 + CAN
  - call this Rmeq
  - Buyer-beware: this has increasing error >30

BOTTOM LINE = LABEL, LABEL, LABEL!